Документ подписан прос<u>той электронной подписью</u><br>Информация о владовосхдарственное аккредитованное не<mark>коммерческое частное образовательное</mark> **учреждение высшего образования** <sub>Должность: ректо**%Академия маркетинга и социально-ин</mark>формационных технологий – ИМСИТ»**</sub> **(г. Краснодар)** 4237c7ccb9b9e111bbaf1f4fcda9201d015c4dbaa12**\$#AH7\QX\BQAkaдемия ИМСИТ)** Информация о владельце: ФИО: Агабекян Раиса Левоновна Дата подписания: 14.09.2023 16:47:10 Уникальный программный ключ:

УТВЕРЖДАЮ

Проректор по учебной работе, доцент

\_\_\_\_\_\_\_\_\_\_\_\_\_\_Н.И. Севрюгина

17 апреля 2023 г.

# **Б1.В.12**

# **Администрирование сетей**

# рабочая программа дисциплины (модуля)

Закреплена за кафедрой **Кафедра математики и вычислительной техники** Учебный план 09.03.01 Информатика и вычислительная техника часов на контроль 3,8 самостоятельная работа и постоятельная работа 90 аудиторные занятия 14 Общая трудоемкость Часов по учебному плану **3 ЗЕТ** Форма обучения **заочная** Квалификация **бакалавр** 108 в том числе: контактная работа во время промежуточной аттестации (ИКР)  $0$ 

зачеты 5 Виды контроля на курсах:

#### **Распределение часов дисциплины по курсам**

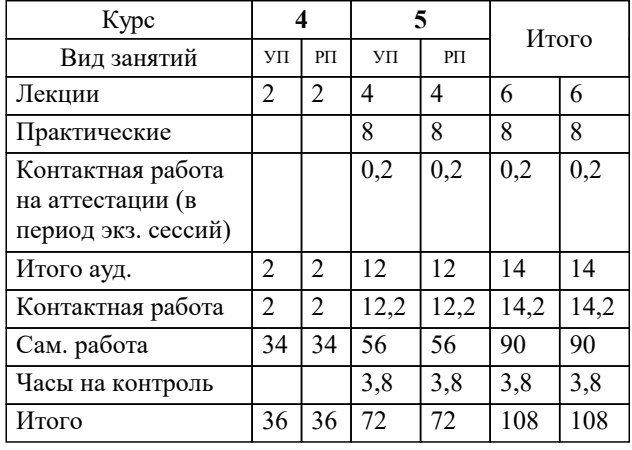

УП: 09.03.01 ЗИВТ 3++23.plx стр. 2

Программу составил(и): *к.т.н., доцент, Нестерова Н.С,*

Рецензент(ы): *д.т.н., профессор КубГТУ , Видовский Л.А.*

**Администрирование сетей** Рабочая программа дисциплины

разработана в соответствии с ФГОС ВО:

Федеральный государственный образовательный стандарт высшего образования - бакалавриат по направлению подготовки 09.03.01 Информатика и вычислительная техника (приказ Минобрнауки России от 19.09.2017 г. № 929)

09.03.01 Информатика и вычислительная техника составлена на основании учебного плана: утвержденного учёным советом вуза от 17.04.2023 протокол № 9.

**Кафедра математики и вычислительной техники** Рабочая программа одобрена на заседании кафедры

Протокол от 05.04.2022 г. № 9

Зав. кафедрой Капустин Сергей Алимович

Согласовано с представителями работодателей на заседании НМС, протокол №9 от 17 апреля 2023 г.

Председатель НМС проф. Павелко Н.Н.

#### **1. ЦЕЛИ ОСВОЕНИЯ ДИСЦИПЛИНЫ (МОДУЛЯ)**

1.1 Цель освоения дисциплины – теоретическая и практическая подготовка студентов в сфере сопряжения устройств и узлов вычислительного оборудования, монтажа, наладки и сдачи в эксплуатацию вычислительных сетей.

Задачи: проведение работ по инсталляции программного обеспечения информационных систем (далее -

ИС) и загрузке баз данных;

- настройка параметров ИС и тестирование результатов настройки;

- тестирование компонентов ИС по заданным сценариям;

- участие в экспертном тестировании ИС на этапе опытной эксплуатации;

- осуществление технического сопровождения информационных систем в процессе ее

эксплуатации; информационное обеспечение прикладных процессов.проведение работ по инсталляции программного обеспечения информационных систем (далее -

ИС) и загрузке баз данных;

- настройка параметров ИС и тестирование результатов настройки;

- тестирование компонентов ИС по заданным сценариям;

- участие в экспертном тестировании ИС на этапе опытной эксплуатации;

- осуществление технического сопровождения информационных систем в процессе ее

эксплуатации; информационное обеспечение прикладных процессов

### **2. МЕСТО ДИСЦИПЛИНЫ (МОДУЛЯ) В СТРУКТУРЕ ОБРАЗОВАТЕЛЬНОЙ ПРОГРАММЫ**

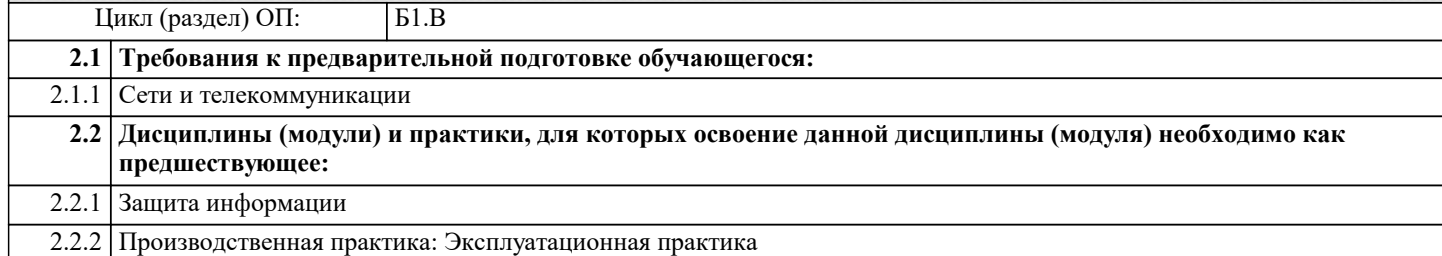

#### **3. ФОРМИРУЕМЫЕ КОМПЕТЕНЦИИ, ИНДИКАТОРЫ ИХ ДОСТИЖЕНИЯ и планируемые результаты обучения**

**4. СТРУКТУРА И СОДЕРЖАНИЕ ДИСЦИПЛИНЫ (МОДУЛЯ)**

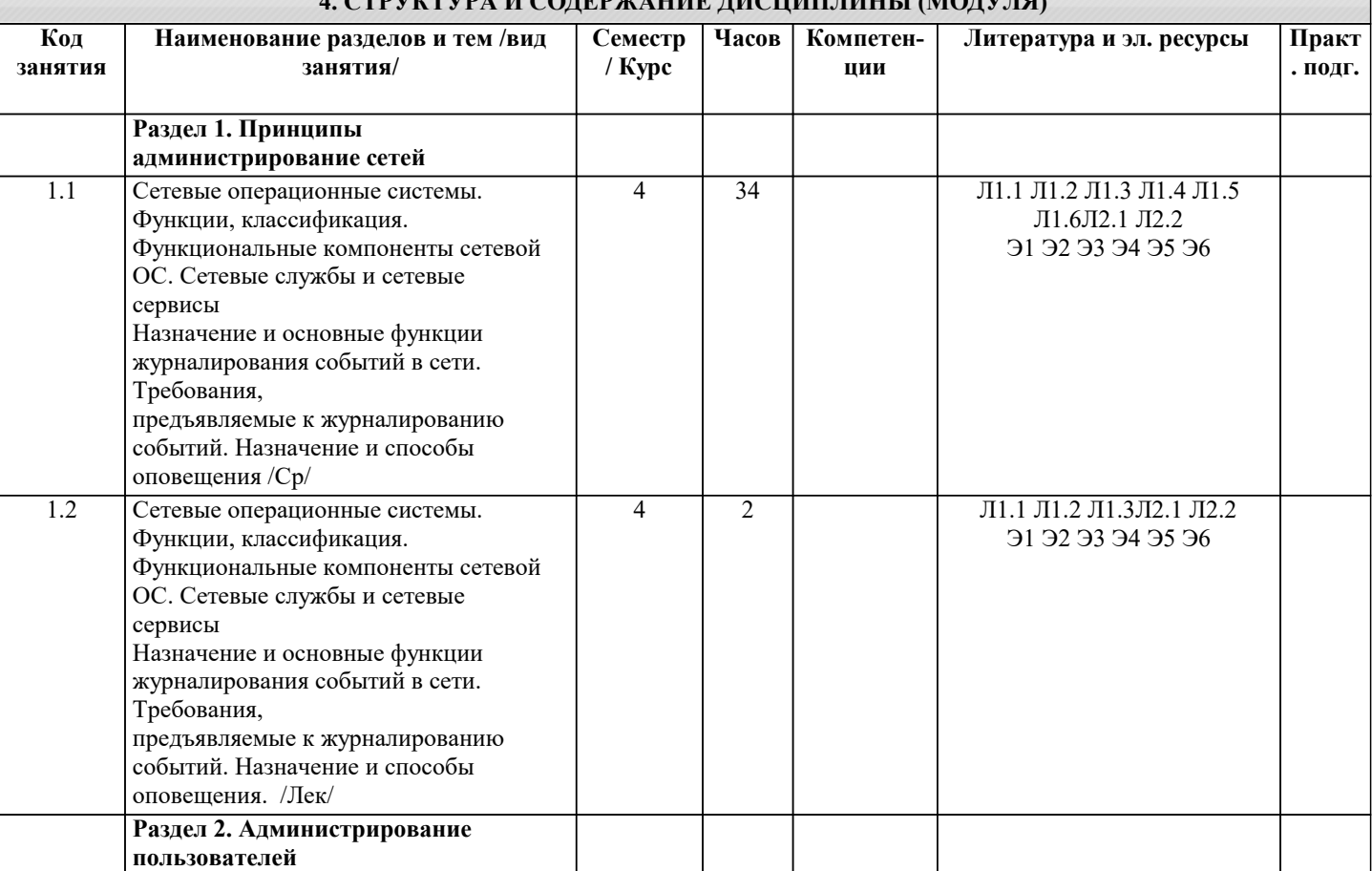

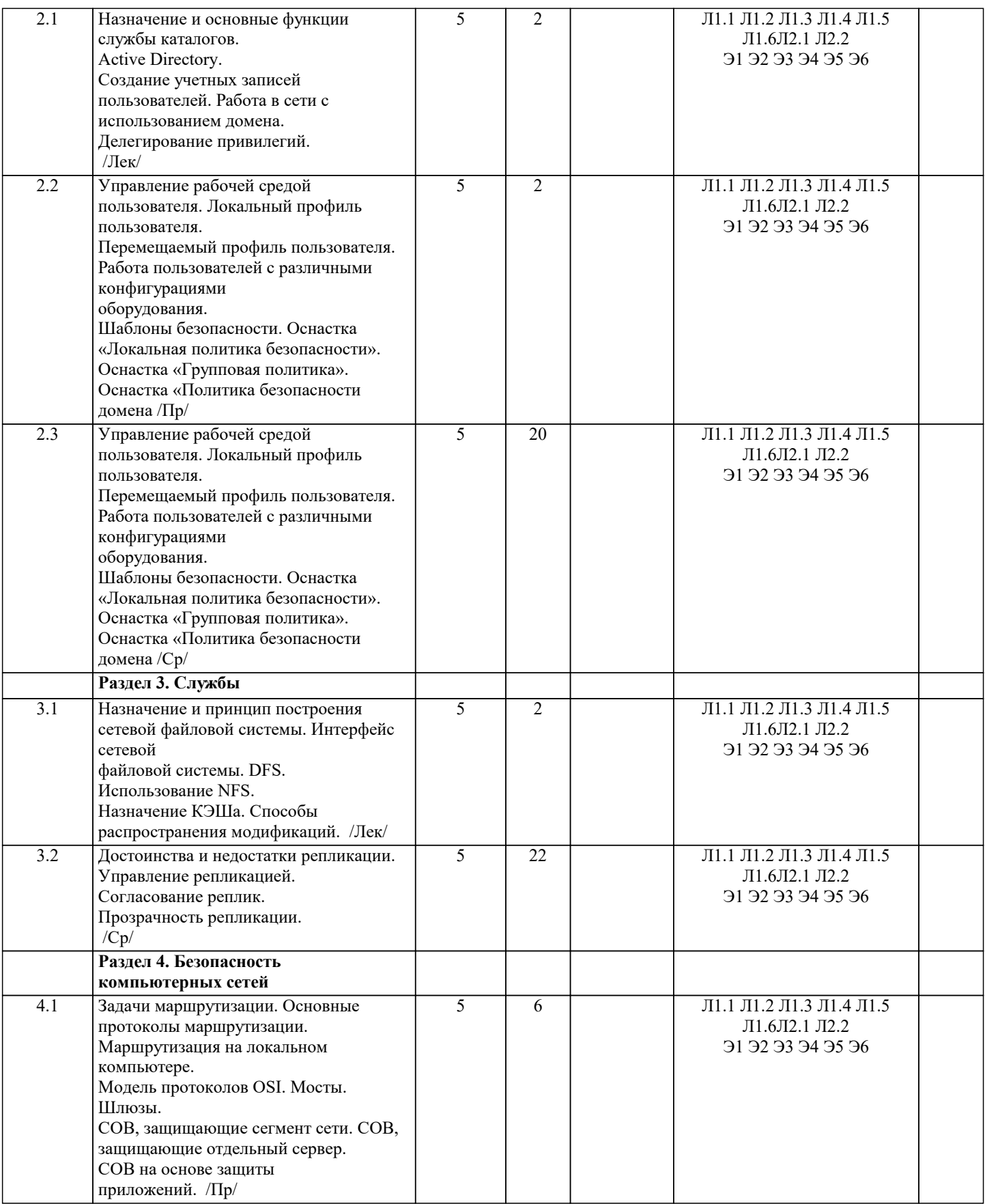

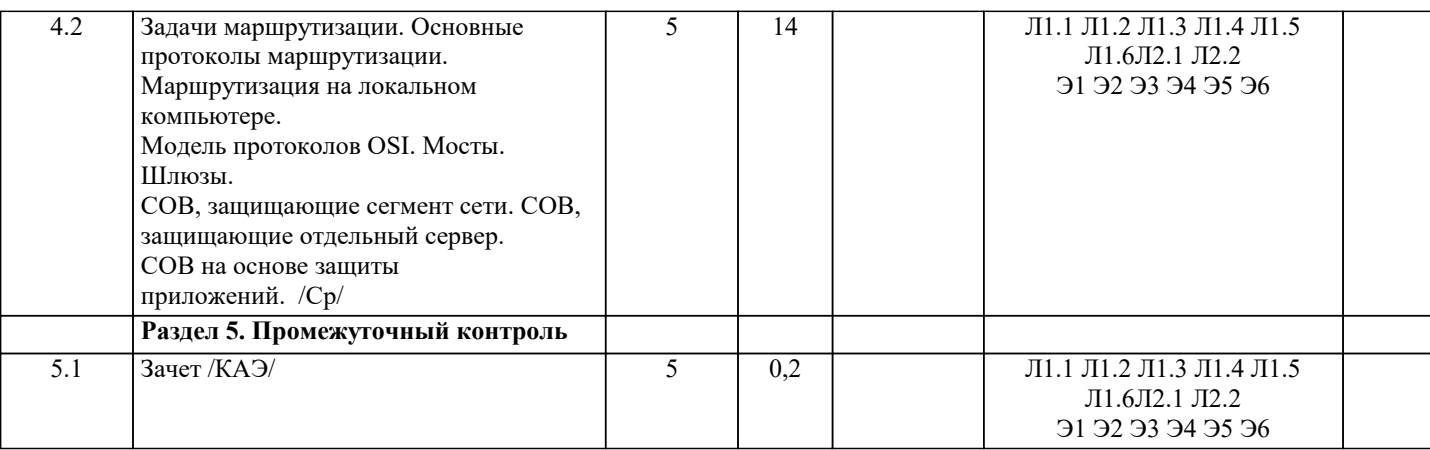

#### **5. ОЦЕНОЧНЫЕ МАТЕРИАЛЫ**

#### **5.1. Контрольные вопросы и задания**

1. Знакомство с сетью Интернет

2. Подключаемся к Интернету. Введение в администрирование

учетных записей и ресурсов

3. Основные услуги Интернета

4. Компоненты компьютерной сети. Управление учетными

записями пользователей и машин.

5. Топология сети. Управление группами.

6. Функционирование сети. Управление доступом к ресурсам.

7. Выбор среды передачи. Реализация средств печати.

8. Выбор сетевой архитектуры. Управление печатью.

9. Выбор коммуникационного оборудования .Управление

доступом к объектам в организационных единицах.

10. Сетевое администрирование. Реализация сетевой

политики. Управление пользовательской средой с

использованием групповой политики. Введение в систему безопасности современных операционных систем.

## **5.2. Темы письменных работ**

1. Дайте определение информационной системы.

2. Перечислите основные цели и задачи сетевого администрирования.

3. Опишите модель межсетевого взаимодействия OSI.

4. Опишите модель межсетевого взаимодействия TCP/IP.

Какова основная цель сетевого администрирования?

5. Чем отличаются понятия сетевое администрирование и системное администрирование?

- 6. Назовите основные виды задач сетевого администрирования. Приведите примеры конкретных задач на каждый вид.
- 7. Чем отличаются операционные системы Microsoft Windows

Server 2003 и 2008?

8. Что такое роль сервера?

9. Что такое оснастка (snap-in)?

10. Назовите основные инструменты администрирования. Приведите примеры.

11. Что такое RAID-массив?

12. Опишите основные технологии, используемые при построении

RAID-массивов. Приведите примеры.

13. Опишите RAID 0. Назовите основные достоинства и недостатки.

14. Опишите RAID 1. Назовите основные достоинства и недостатки.

15. Опишите RAID 2. Назовите основные достоинства и недостатки.

16. Опишите RAID 3 и 4. Назовите основные достоинства и недостатки.

17. Опишите RAID 5. Назовите основные достоинства и недостатки.

18. Опишите RAID 0+1 и 1+0. Назовите основные достоинства

и недостатки.

19. Опишите RAID 3+0 и 0+3. Назовите основные достоинства и недостатки.

- 20. Опишите RAID 5+0 и 0+5. Назовите основные достоинства и недостатки.
- 21. Опишите RAID 5+1 и 1+5. Назовите основные достоинства и недостатки.

22. Опишите RAID 1+1+0. Назовите основные достоинства и недостатки.

23. Что такое JBOD RAID. Каково его назначение?

24. Каково назначение IP-адреса?

## 25. Какова структура IPv4-адреса?

#### **5.3. Фонд оценочных средств**

Оценочные средства для проведения промежуточной и текущей аттестации обучающихся прилагаются к рабочей программе. Оценочные и методические материалы хранятся на кафедре, обеспечивающей преподавание данной дисциплины (модуля), а также размещены в электронная образовательной среде академии в составе соотвествующего курса URL: eios.imsit.ru.

#### **5.4. Перечень видов оценочных средств**

Задания со свободно конструируемым ответом (СКО) предполагает составление развернутого ответа на теоретический вопрос. Задание с выбором одного варианта ответа (ОВ, в задании данного типа предлагается несколько вариантов ответа, среди которых один верный. Задания со свободно конструируемым ответом (СКО) предполагает составление развернутого ответа, включающего полное решение задачи с пояснениями.

# **6. УЧЕБНО-МЕТОДИЧЕСКОЕ И ИНФОРМАЦИОННОЕ ОБЕСПЕЧЕНИЕ ДИСЦИПЛИНЫ (МОДУЛЯ)**

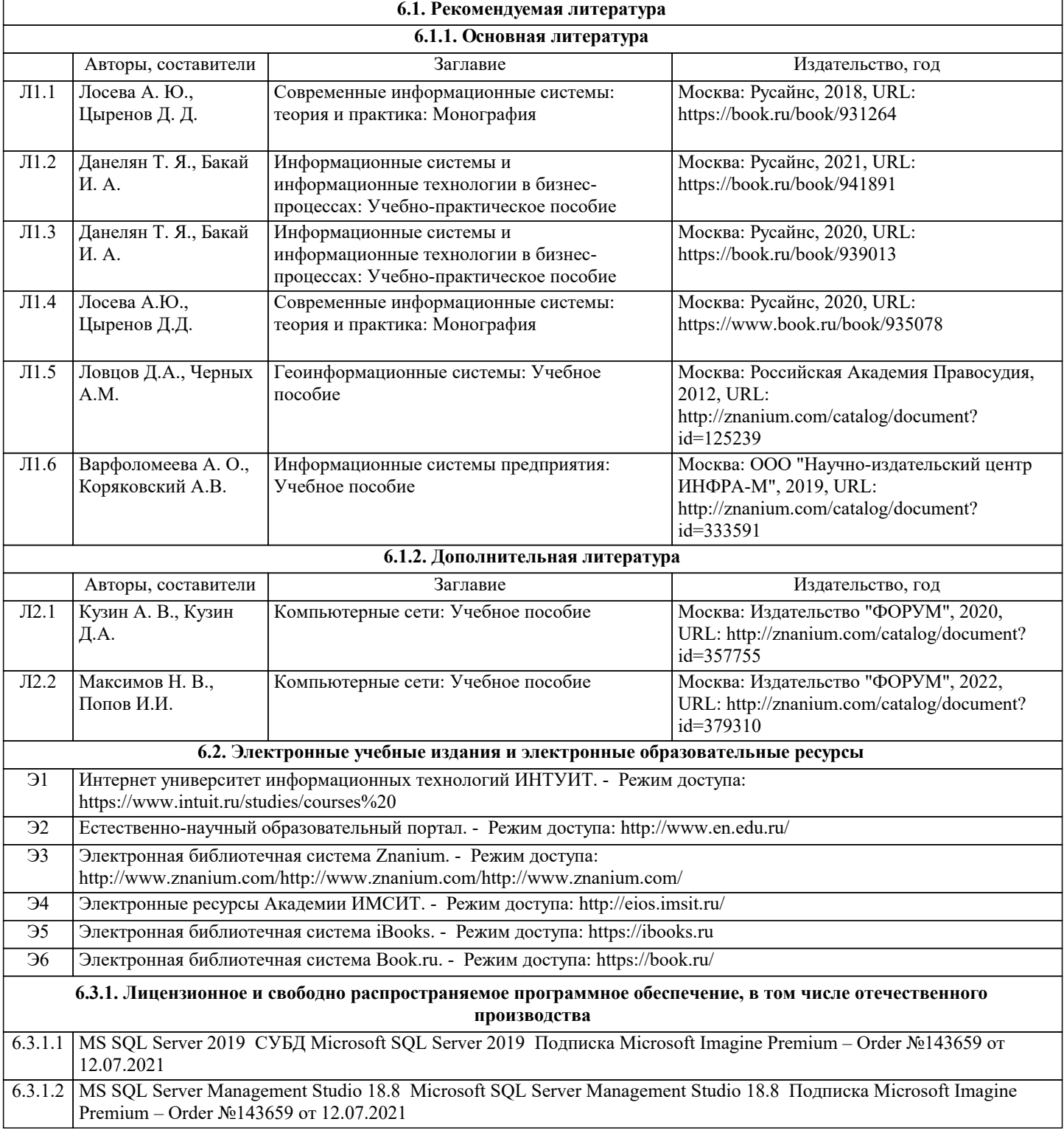

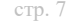

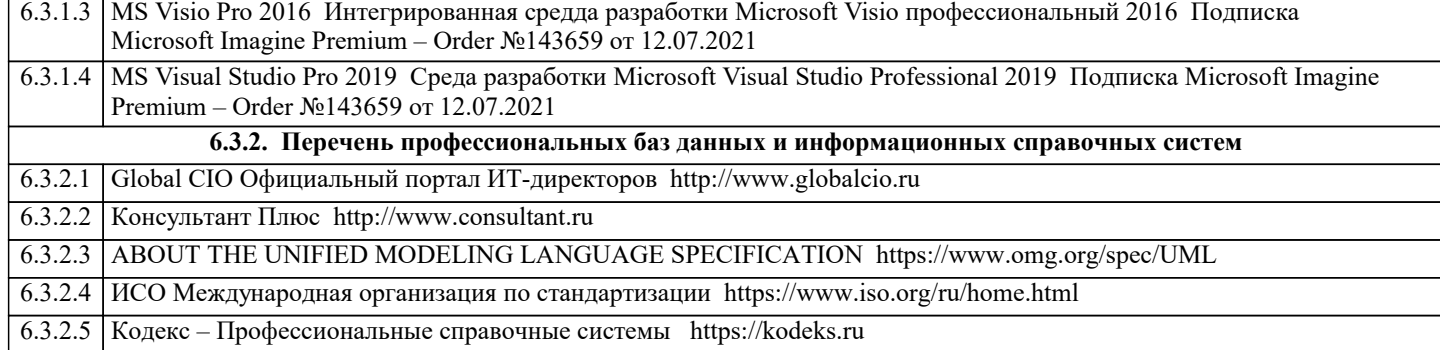

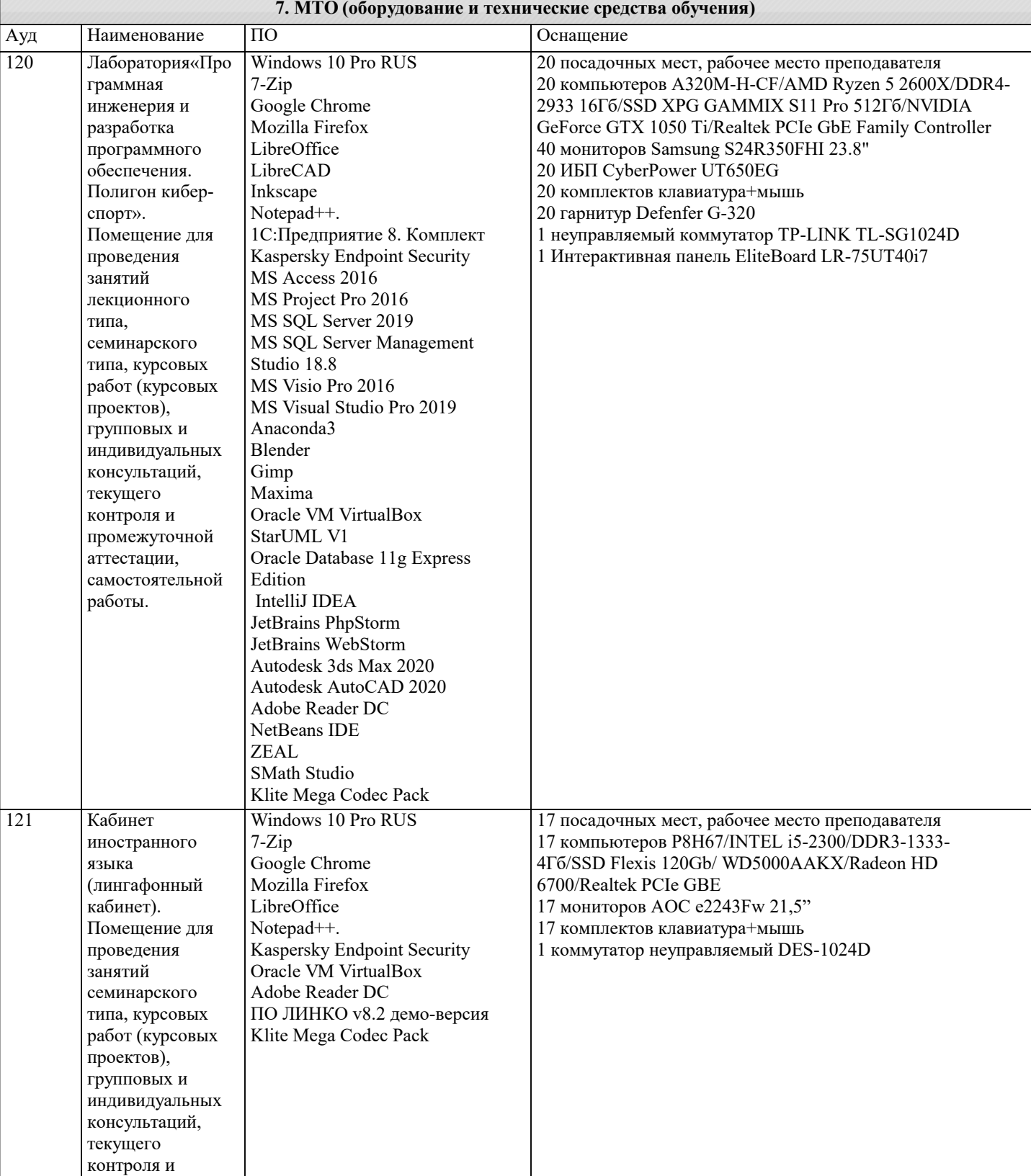

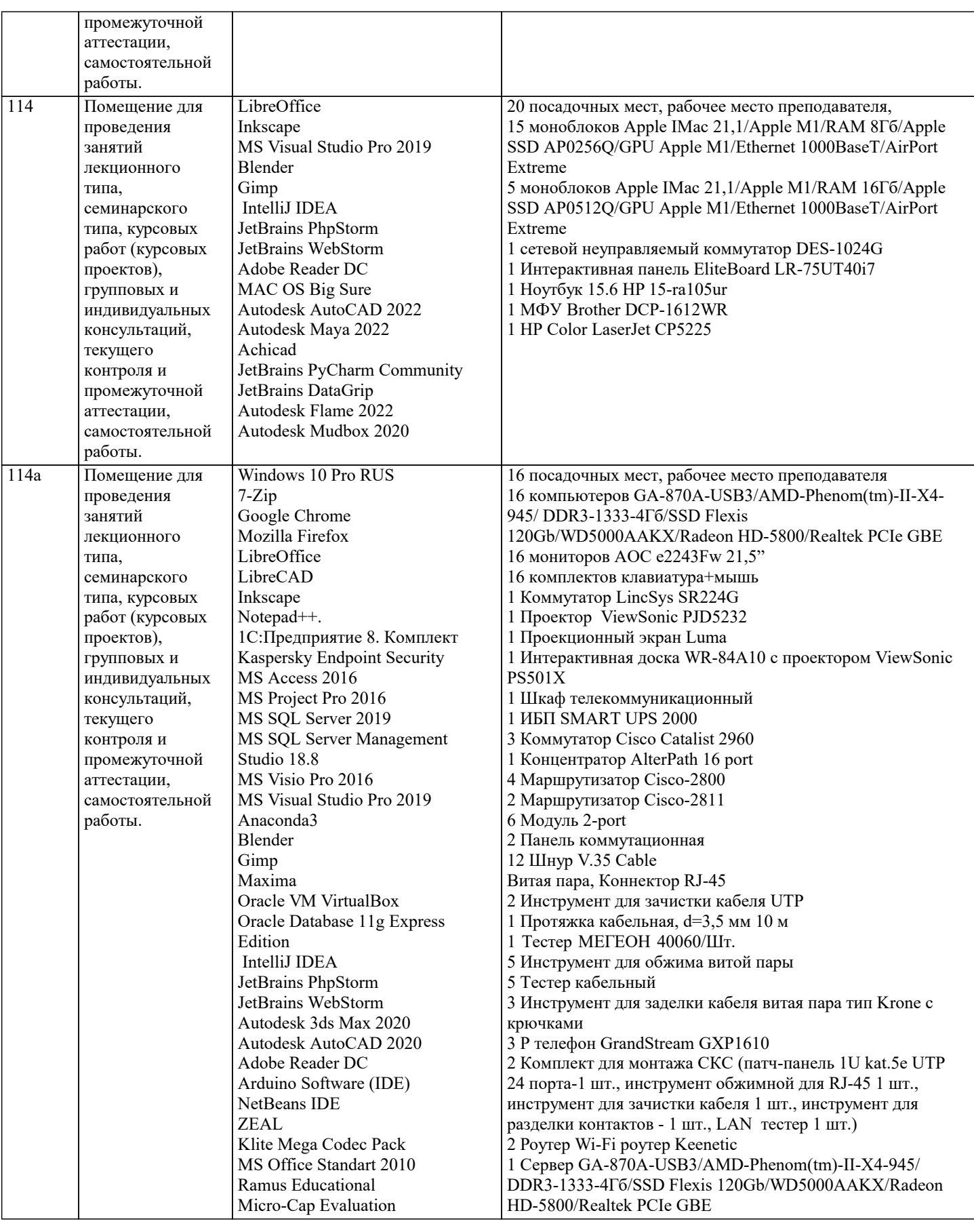

# **8. МЕТОДИЧЕСКИЕ УКАЗАНИЯ ДЛЯ ОБУЧАЮЩИХСЯ ПО ОСВОЕНИЮ ДИСЦИПЛИНЫ (МОДУЛЯ)**

В соответствии с требованиями ФГОС ВО по направлению подготовки реализация компетентностного подхода предусматривает использование в учебном процессе активных и интерактивных форм проведения занятий (разбор конкретных задач, проведение блиц-опросов, исследовательские работы) в сочетании с внеаудиторной работой с целью формирования и развития профессиональных навыков обучающихся.

Лекционные занятия дополняются ПЗ и различными формами СРС с учебной и научной литературой В процессе такой работы студенты приобретают навыки «глубокого чтения» - анализа и интерпретации текстов по методологии и методике

#### дисциплины.

Учебный материал по дисциплине «Высокопроизводительные вычислительные системы». разделен на логически завершенные части (модули), после изучения, которых предусматривается аттестация в форме письменных тестов, контрольных работ.

Работы оцениваются в баллах, сумма которых дает рейтинг каждого обучающегося. В баллах оцениваются не только знания и навыки обучающихся, но и их творческие возможности: активность, неординарность решений поставленных проблем. Каждый модуль учебной дисциплины включает обязательные виды работ – лекции, ПЗ, различные виды СРС (выполнение домашних заданий по решению задач, подготовка к лекциям и практическим занятиям).

Форма текущего контроля знаний – работа студента на практическом занятии, опрос. Форма промежуточных аттестаций – контрольная работа в аудитории, домашняя работа. Итоговая форма контроля знаний по модулям – контрольная работа с задачами по материалу модуля.

Методические указания по выполнению всех видов учебной работы размещены в электронной образовательной среде академии.

Методические указания и материалы по видам учебных занятий по дисциплине:

Вид учебных занятий, работ - Организация деятельности обучающегося

Лекция - Написание конспекта лекций: кратко, схематично, последовательно фиксировать основные положения, выводы, формулировки, обобщения, отмечать важные мысли, выделять ключевые слова, термины. Проверка терминов, понятий с помощью энциклопедий, словарей, справочников с выписыванием толкований в тетрадь. Обозначить вопросы, термины, материал, который вызывает трудности, попытаться найти ответ в рекомендуемой литературе, если самостоятельно не удаётся разобраться в материале, необходимо сформулировать вопрос и задать преподавателю на консультации, на практическом занятии.

Практические занятия - Конспектирование источников. Работа с конспектом лекций, подготовка ответов к контрольным вопросам, просмотр рекомендуемой литературы, работа с текстом. Выполнение практических задач в инструментальных средах. Выполнение проектов. Решение расчётно-графических заданий, решение задач по алгоритму и др.

Самостоятельная работа - Знакомство с основной и дополнительной литературой, включая справочные издания, зарубежные источники, конспект основных положений, терминов, сведений, требующихся для запоминания и являющихся основополагающими в этой теме. Составление аннотаций к прочитанным литературным

#### **9. МЕТОДИЧЕСКИЕ УКАЗАНИЯ ОБУЧАЮЩИМСЯ ПО ВЫПОЛНЕНИЮ САМОСТОЯТЕЛЬНОЙ РАБОТЫ**

Самостоятельная работа студентов в ходе семестра является важной составной частью учебного процесса и необходима для закрепления и углубления знаний, полученных в период сессии на лекциях, практических и интерактивных занятиях, а также для индивидуального изучения дисциплины «Высокопроизводительные вычислительные системы» в соответствии с программой и рекомендованной литературой.

Самостоятельная работа выполняется в виде подготовки домашнего задания или сообщения по отдельным вопросам, написание и защита научно-исследовательского проекта.

Контроль качества выполнения самостоятельной (домашней) работы может осуществляться с помощью устного опроса на лекциях или практических занятиях, обсуждения подготовленных научно-исследовательских проектов, проведения тестирования.

Устные формы контроля помогут оценить владение студентами жанрами научной речи (дискуссия, диспут, сообщение, доклад и др.), в которых раскрывается умение студентов передать нужную информацию, грамотно использовать языковые средства, а также ораторские приемы для контакта с аудиторией.

Письменные работы позволяют оценить владение источниками, научным стилем изложения, для которого характерны: логичность, точность терминологии, обобщенность и отвлеченность, насыщенность фактической информацией.

Вид работы: Самостоятельное изучение разделов, Самоподготовка (проработка и повторение лекционного материала и материала учебников и учебных пособий, подготовка к лабораторным и практическим занятиям, коллоквиумам, рубежному контролю и т.д.)

Вид контроля: Контрольный опрос (устный, письменный). Контрольная аудиторная (домашняя) работа. Индивидуальное собеседование. Зачёт

Методические указания по выполнению самостоятельной работы по дисциплине «Высокопроизводительные вычислительные системы».

Работа предполагает использование приобретённых на практических занятиях навыков работы в системе MS Visual Studio 2010 или младше при разработке параллельных приложений на платформе .NET версии не ниже 4.0. Последнее обстоятельство продиктовано необходимостью использования библиотеки TPL. Выбор варианта задания может быть сделан из предложенного ниже списка: